# The Scientific Literature

John Hughes

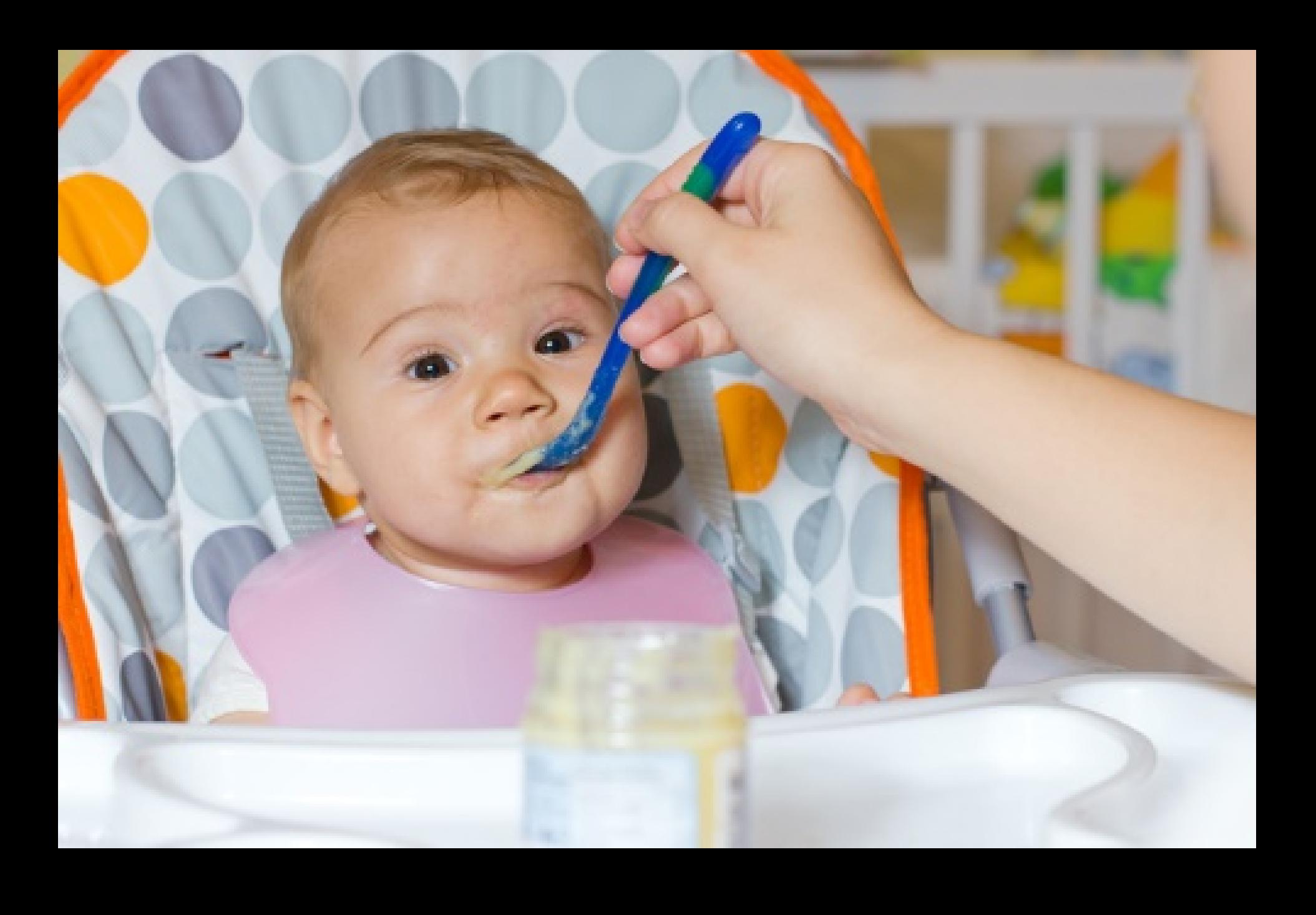

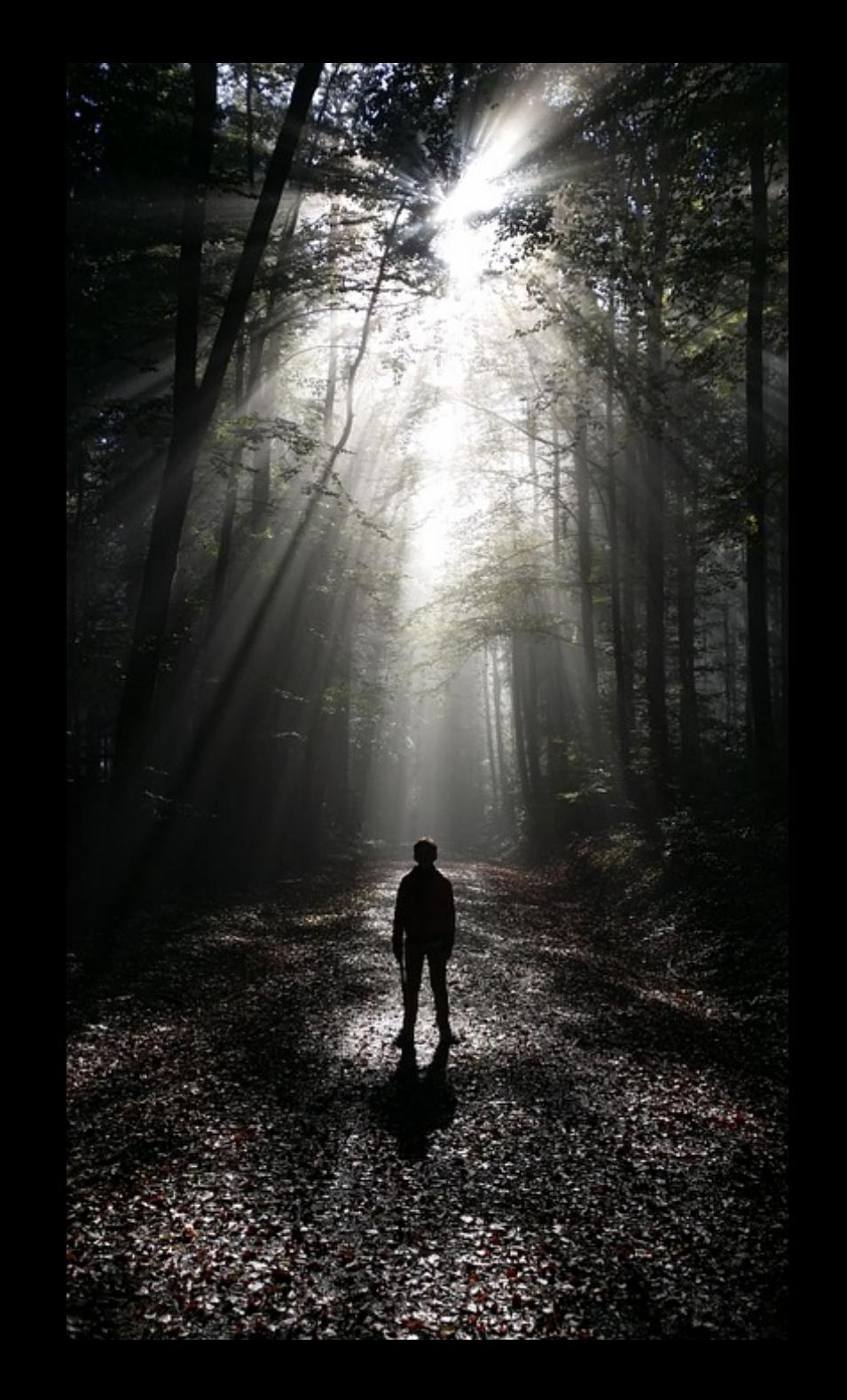

#### The Semantic Elegance of Applicative Languages

D. A. Turner

University of Kent at Canterbury

#### **Systems** Editor Time, Clocks, and the Ordering of Events in a Distributed System

R. Stockton Gaines

 $\Lambda$ proces munis netwo net. is

be vie

contro

channe

if the 1

pared

spatial

remar

tiproce

lems

the u

occur.

say th

"happe

of the

often a

and its

by the

algorit

 $of$ all

mecha

illustra

chroni

ior car

differs

avoide

a sim

derive

can dr

The Pa

happer

time t

of phy

meet

must

system

then th

contai

clocks

physic

hefore

assum

proces

Deper

subpro

W

Mo

 $\mathbf{f}$ 

 $\ln$ 

W

Leslie Lamport Massachusetts Computer Associates, Inc.

The concept of one event happening before another in a distributed system is examined, and is shown to define a partial ordering of the events. A distributed algorithm is given for synchronizing a system of logical clocks which can be used to totally order the events. The use of the total ordering is illustrated with a method for solving synchronization problems. The algorithm is then specialized for synchronizing physical clocks, and a bound is derived on how far out of synchrony the clocks can become.

Key Words and Phrases: distributed systems, computer networks, clock synchronization, multiprocess systems

**CR Categories: 4.32, 5.29** 

#### Introduction

Operating

The concept of time is fundamental to our way of thinking. It is derived from the more basic concept of the order in which events occur. We say that something happened at 3:15 if it occurred after our clock read 3:15 and before it read 3:16. The concept of the temporal ordering of events pervades our thinking about systems. For example, in an airline reservation system we specify that a request for a reservation should be granted if it is made before the flight is filled. However, we will see that this concept must be carefully reexamined when considering events in a distributed system.

General permission to make fair use in teaching or research of all or part of this material is granted to individual readers and to nonprofit libraries acting for them provided that ACM's copyright notice is given and that reference is made to the publication, to its date of issue, and to the fact that reprinting privileges were granted by permission of the<br>Association for Computing Machinery. To otherwise reprint a figure, table, other substantial excerpt, or the entire work requires specific permission as does republication, or systematic or multiple reproduc-

This work was supported by the Advanced Research Projects Agency of the Department of Defense and Rome Air Development<br>Center. It was monitored by Rome Air Development Center under contract number F 30602-76-C-0094.

Author's address: Computer Science Laboratory, SRI International, 333 Ravenswood Ave., Menlo Park CA 94025. © 1978 ACM 0001-0782/78/0700-0558 \$00.75

558

In what does the alleged superiority of applicative languages consist? In the last analysis the answer must be in terms of the reduction in the time required to produce a correct program to solve a give problem. On reflection I decided that the best way to demonstrate this would b to take some reasonably non-trivial problem and show how, by proceeding with a certain kind of applicative language framework it was possible to develop a working solution with a fraction of the effort that would have been necessary in a conventional imperative language. The particular problem I have chosen also brings out a number of general points of interest which I shall discuss briefly afterwards.

Before proceeding it will be necessary for me to quickly outline the language framework within which we shall be working. Very briefly it can be summarised as (non-strict, higher order) recursion equations + set abstraction. Obviously what matters are the underlying semantic concepts, not the particular syntax that is used to express them, but for the sake of definiteness I shall use the notation of KRC (= "Kent Recursive Calculator"), an applicative programming system implemented at the University of Kent [Turner 81]. KRC is fairly closely based on the earlier language SASL, [Turner 76], but I have added a facility for set abstraction.

Permission to copy without fee all or part of this material is gran provided that the copies are not made or distributed for direct commercial advantage, the ACM copyright notice and the title of publication and its date appear, and notice is given that copying permission of the Association for Computing Machinery. To cop otherwise, or to republish, requires a fee and/or specific permise

© 1981 ACM 0-89791-060-5/81-10/0085 \$00.75

execution of a single machine instruction could be one

Communications **July 1978** Volume 21 the ACM Number 7

#### 1977 ACM Turing Award Lecture

The 1977 ACM Turing Award was presented to John Backus at the ACM Annual Conference in Seattle, October 17. In introducing the recipient, Jean E. Sammet, Chairman of the Awards Committee, made the following comments and read a portion of the final citation. The full announcement is in the September 1977 issue of Communications, page 681.

"Probably there is nobody in the room who has not heard of Fortran and most of you have probably used it at least once, or at least looked over the shoulder of someone who was writing a Fortran program. There are probably almost as many people who have heard the letters BNF but don't necessarily know what they stand for. Well, the B is for Backus, and the other letters are explained in the formal citation. These two contributions, in my opinion, are among the half dozen most important technical contributions to the computer field and both were made by John Backus (which in the Fortran case also involved some colleagues). It is for these contributions that he is receiving this year's Turing award.

The short form of his citation is for 'profound, influential, and lasting contributions to the design of practical high-level programming systems, notably through his work on Fortran, and for seminal publication of formal procedures for the specifications of programming languages.

The most significant part of the full citation is as follows: . Backus headed a small IBM group in New York City during the early 1950s. The earliest product of this group's efforts was a high-level language for scientific and technical computations called Fortran. This same group designed the first system to translate Fortran programs into machine language. They employed novel optimizing techniques to generate fast machine-language programs. Many other compilers for the language were developed, first on IBM machines, and later on virtually every make of computer. Fortran was adopted as a U.S. national standard in 1966.

During the latter part of the 1950s, Backus served on the international committees which developed Algol 58 and a later version. Algol 60. The language Algol, and its derivative compilers, received broad acceptance in Europe as a means for developing programs and as a formal means of publishing the algorithms on which the programs are based.

In 1959, Backus presented a paper at the UNESCO conference in Paris on the syntax and semantics of a proposed international algebraic language. In this paper, he was the first to employ a formal technique for specifying the syntax of programming languages. The formal notation became known as BNFstanding for "Backus Normal Form." or "Backus Naur Form" to recognize the further contributions by Peter Naur of Denmark.

Thus, Backus has contributed strongly both to the pragmatic world of problem-solving on computers and to the theoretical world existing at the interface between artificial languages and computational linguistics. Fortran remains one of the most widely used programming languages in the world. Almost all programming languages are now described with some type of formal syntactic definition.

#### Can Programming Be Liberated from the von Neumann Style? A Functional Style and Its Algebra of Programs

John Backus IBM Research Laboratory, San Jose

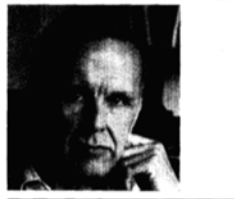

General permission to make fair use in teaching or research of all or part of this material is granted to individual readers and to nonprofit<br>libraries acting for them provided that ACM's copyright notice is given and that reference is made to the publication, to its date of issue, and and that retrieve is made to will provide the practice of the state fact that reprinting privileges were granted by permission of the Association for Computing Machinery. To otherwise reprint a figure, table, other substantial excerpt, or the entire work requires specific permission as does republication, or systematic or multiple reproduc-

Author's address: 91 Saint Germain Ave., San Francisco, CA  $94114$ © 1978 ACM 0001-0782/78/0800-0613 \$00.75

613

Conventional programming languages are growing ever more enormous, but not stronger. Inherent defects at the most basic level cause them to be both fat and weak: their primitive word-at-a-time style of programming inherited from their common ancestor-the von Neumann computer, their close coupling of semantics to state transitions, their division of programming into a world of expressions and a world of statements, their inability to effectively use powerful combining forms for building new programs from existing ones, and their lack of useful mathematical properties for reasoning about programs.

An alternative functional style of programming is founded on the use of combining forms for creating programs. Functional programs deal with structured data, are often nonrepetitive and nonrecursive, are hierarchically constructed, do not name their arguments, and do not require the complex machinery of procedure declarations to become generally applicable. Combining forms can use high level programs to build still higher level ones in a style not possible in conventional languages.

Communications August 1978<br>Volume 21 the ACM Number 8

#### **Comprehensive Comprehensions**

mon Peyton Jones, Microsoft Research Philip Wadler, University of Edinburgh

Keywords Erlang, QuickCheck In October, 2007, Torbjörn Törnkvist wrote the following on the 1. Introduction We know there is a lurking bug somewhere in the dets code. We have got 'bad object' and 'premature eof' every other "crlang questions" mailing list: the local contract and premature eat every other<br>the local contract with the basic to track the bug ress. He make this been were in items the time at Klarna, a

Ing It a promising candidate for a race condition nunt. We found two race conditions with relatively little effort, two of which may be explain how account for the observed failures in production. We explain how the testing was done, present most of the QuickCheck specification<br>the testing was done, present most of the QuickCheck specification Categories and Subject Descriptors D [1]: 1; D [1]: 3; D [2]: General Terms Experimentation, Reliability, Verification

In 2009, Claessen et al. presented a way of testing for race con-In ZWW, CHECKER et al. presented a way of resting for face conditions in Eriang programs, using Quick neck to generate parametrial<br>ditions in Eriang programs, using Quick neces, and a sequential tests, a randomizing scheduler to provoke races, and a sequential CONSISTENCY CONDITION to octect rattures of atomicity [1]. That work used a small inquistrial prototype as the main example, so We the margin state of the same methods to dets, a vital compo-<br>we the race conditions could be same methods to dets, a vital compo-<br>In this paper, we apply the same medicing them as a contract of In this paper, we apply the same memods to dets, a vitat compo-<br>In this paper, we apply the same memods to dets, a vitat of mag-DETECT OF THE BURGHA CALIFORNIA CONTROL TO A CONTROL OF THE CONTROL OF THE CONTROL OF THE CONTROL OF THE CONTROL OF THE CONTROL OF THE CONTROL OF THE CONTROL OF THE CONTROL OF THE CONTROL OF THE CONTROL OF THE CONTROL OF T nitude larger octs is known to fail occasionally in production, make

- up years) poor, poor and none of the
- inserts the objects into the table named Name.
- $\circ$  Close(Name) -> ok | {error, Reason}, . insert (Name, Objects) -> ok | ferror, Reason) terror, Reasonly included the complete of the complete which

is needed during incremental traversals). However, we restricted<br>is needed during incremental traversals). However, we restricted true ways in a summer subset of transmit open. tok, namel I terror, neasonly and options. The tok, namel I terror, neasonly and options. The • open\_file(Name, Args) -> writen opens a gets the with the given name and options. The

which become too full are split on demand. Space in the lis than-<br>which become too full are split on demand. Space in the listing complex, muing to over 0,000 lines of code.<br>muing to over 0,000 lines of code.<br>dets provides a rich API with over 40 functions, supporting dets provides a rich API with over 40 junctions, supporting table traversals of various kinds, including incremental traversals.<br>table traversals of various kinds, including incremental through care. running to over 6,000 lines of code. Concurrent access and modification is supported too (although care<br>Concurrent access and modification is supported too (although care)

a file. Each tuple contains a key-by default the first element, but<br>a file. Each tuple contains a key-by default the first element, but<br>the element used as the key can be contain them by but the element used as the key can be configured—and dets provides. THE TRIP IS TO THE TRIP OF THE SET OF A THE TRIP IS A THE TRIP OF THE TRIP OF THE TRIP OF THE TRIP OF THE COMPANY OF THE COMPANY OF THE COMPANY OF THE COMPANY OF THE COMPANY OF THE COMPANY OF THE COMPANY OF THE COMPANY OF dels tables may be either sets, in which case each key value may<br>dels tables may be either sets, in which case any number of appear once in the table, or page, in which case any number of a set or a set or a set or a set or a set or a set or a set or a set or a set or a set or a set or a set or a set or a set or a set or a set or a set or a set Is its specified by an option when the table is opened, which grows to the strain of the same way. When the table is opened. and the company's data as a linear hash list, which grows<br>internally, dets organizes data as a linear hash hash buckets<br>gracefully as more can make the determined into the case of the company gracefully as more data is inserted into the tank-hash puckets

little.old.me@chalmers.se they could be used to find race conditions in the dets code. The they could be used to find race conditions in the octs code. The<br>they could be used to find race conditions in the octs code. They the testing was done, and the race conditions that we found. dets allows the developer to store a collection of Erlang tuples in uels allows the developer to store a consection of grang tupies in the start of the first element, but 2. An overview of dets

My First Little Scientific Article Little Old Me Chalmers University, Göteborg, Sweden.

#### MASTER THESIS PROJECT PROPOSAL

#### Contract support in automatic testing of Java code

Your name here

Relevant completed courses:

TDA293, Software Engineering using Formal Methods TDA545, Object-oriented programming TDA550, Object-oriented programming continuation course

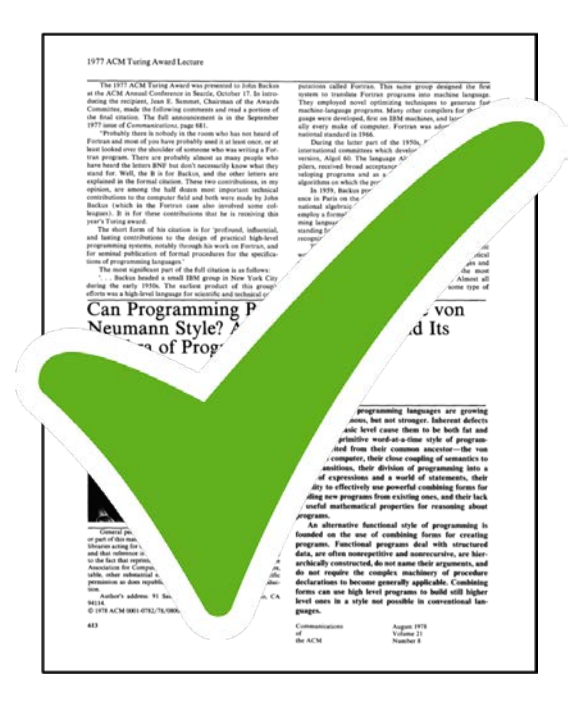

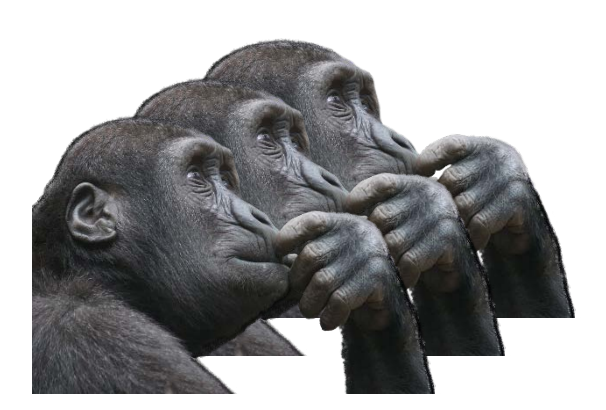

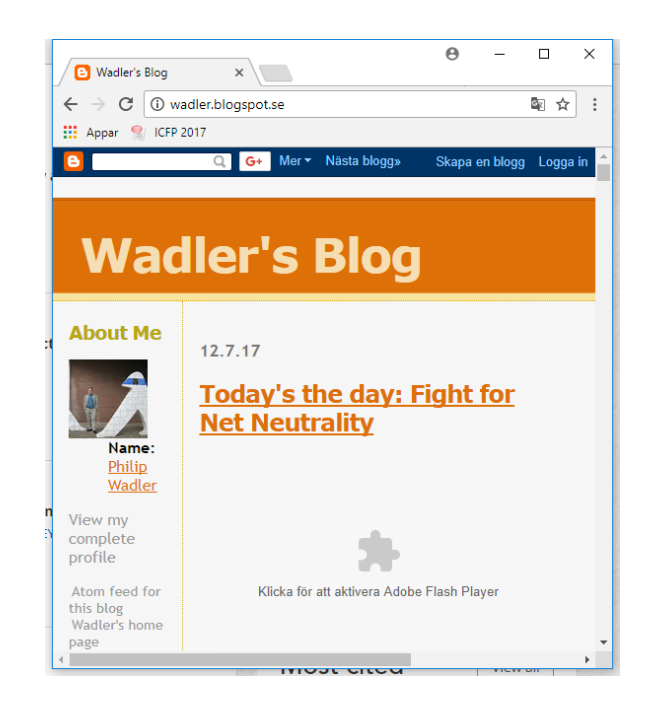

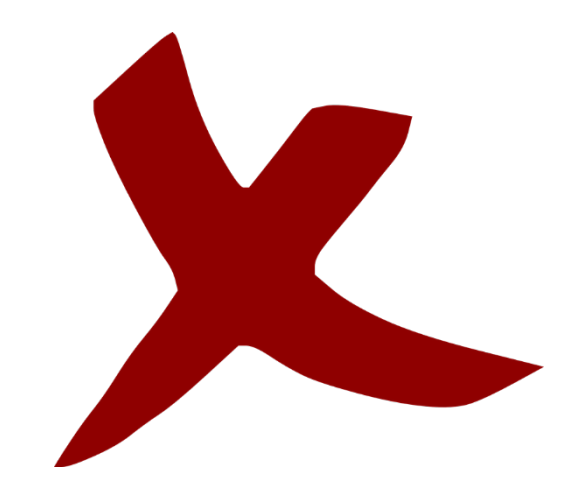

J. Hughes, Why functional programming matters, The Computer Journal 32 (2) (1989) 98–107.

Authors

J. Hughes, Why functional programming matters, The Computer Journal 32 (2) (1989) 98–107.

J. Hughes, Why functional programming matters, The Computer Journal 32 (2) (1989) 98–107.

#### Authors

Year of publication

J. Hughes, Why functional programming matters, The Computer Journal 32 (2) (1989) 98–107.

K. Claessen and J. Hughes. QuickCheck: A Lightweight Tool for Random Testing of Haskell Programs. In Proceedings of ICFP'2000, 2000.

"Hughes (1989)"

"Claessen and Hughes (2000)"

J. Hughes, Why functional programming matters, The Computer Journal 32 (2) (1989) 98–107.

Paper title

J. Hughes, Why functional programming matters, The Computer Journal 32 (2) (1989) 98–107.

Paper title Publication venue

K. Claessen and J. Hughes. QuickCheck: A Lightweight Tool for Random Testing of Haskell Programs. In Proceedings of ICFP'2000, 2000.

> *International Conference on Functional Programming*

J. Hughes, Why functional programming matters, The Computer **Journal** 32 (2) (1989) 98–107.

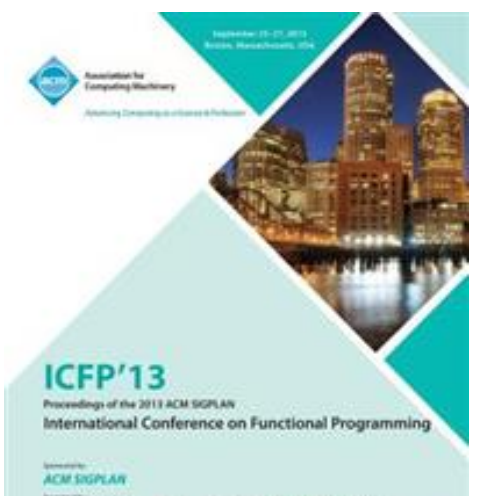

Issues)<br>Joseph Philosophie, Microsoft Research, NJF, OMALE LAFE.<br>Standard Charmeral, Credit Saine, Dileng Solicilon, Galois, Bough, 2005.<br>Terme, Northernson University, Meditherney, A QuoiQ

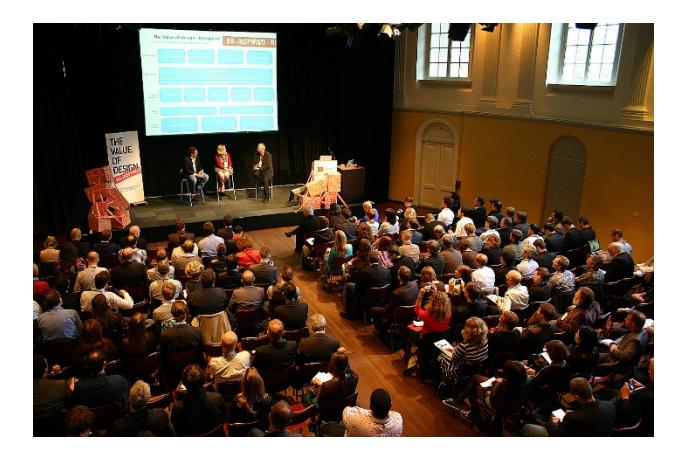

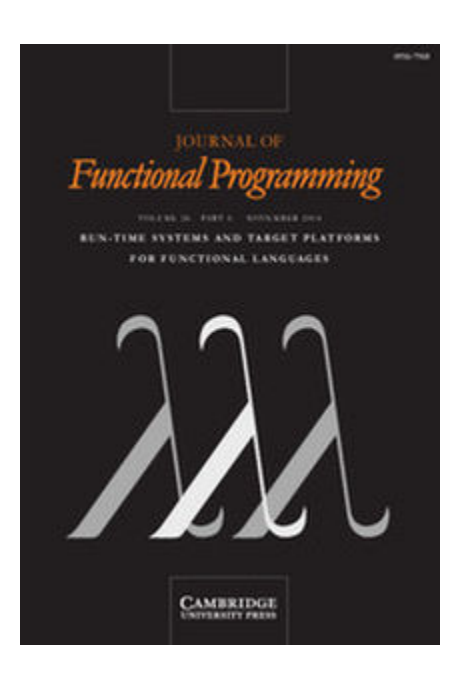

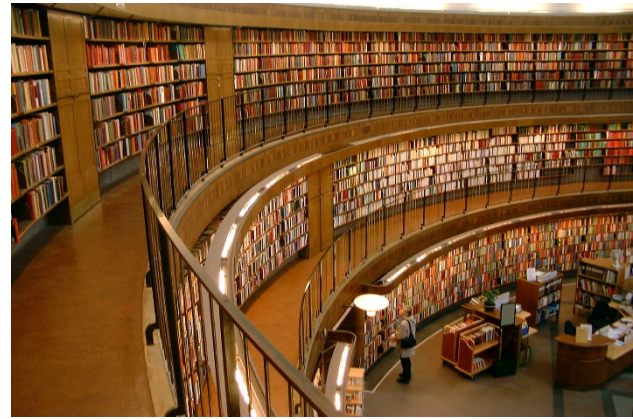

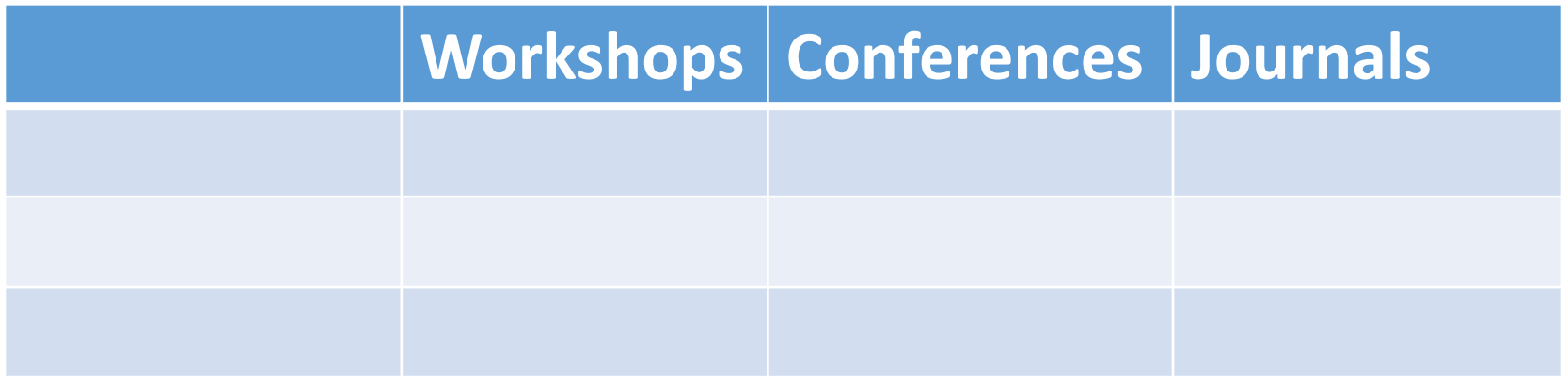

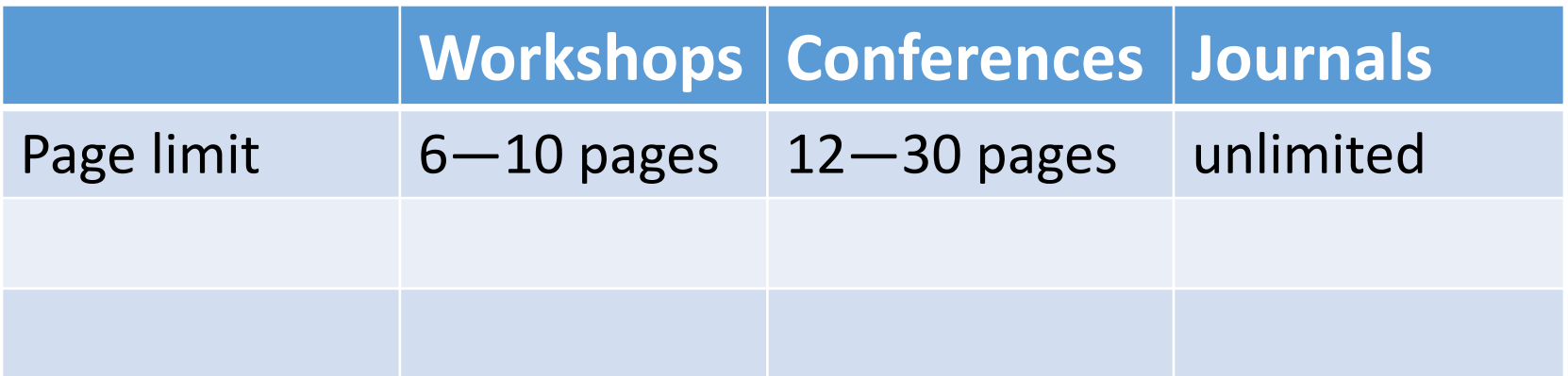

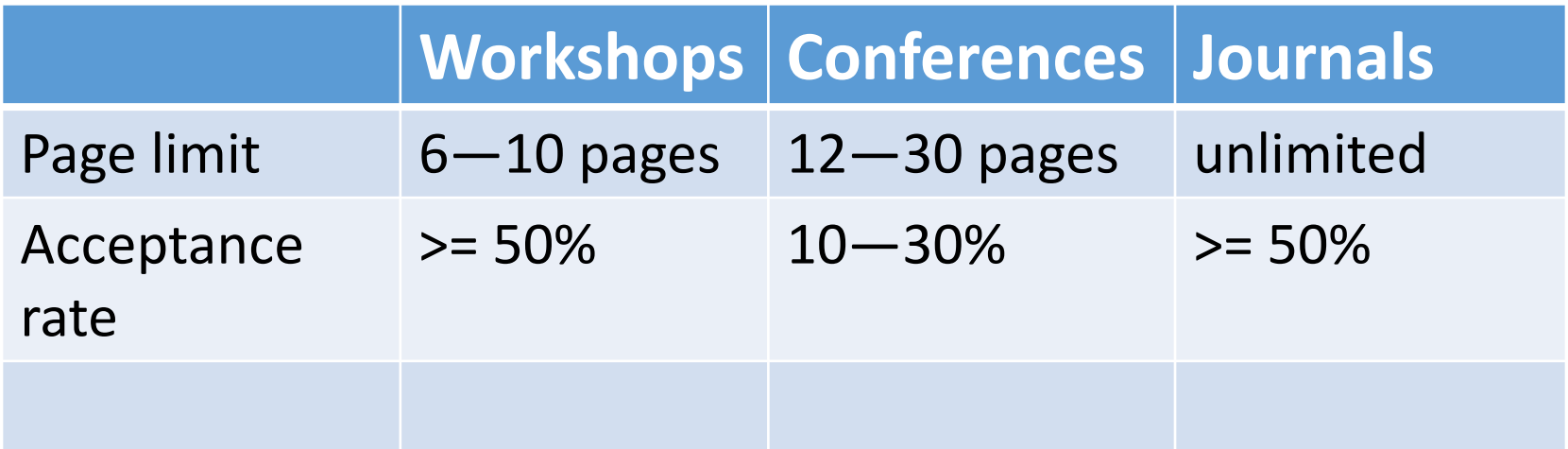

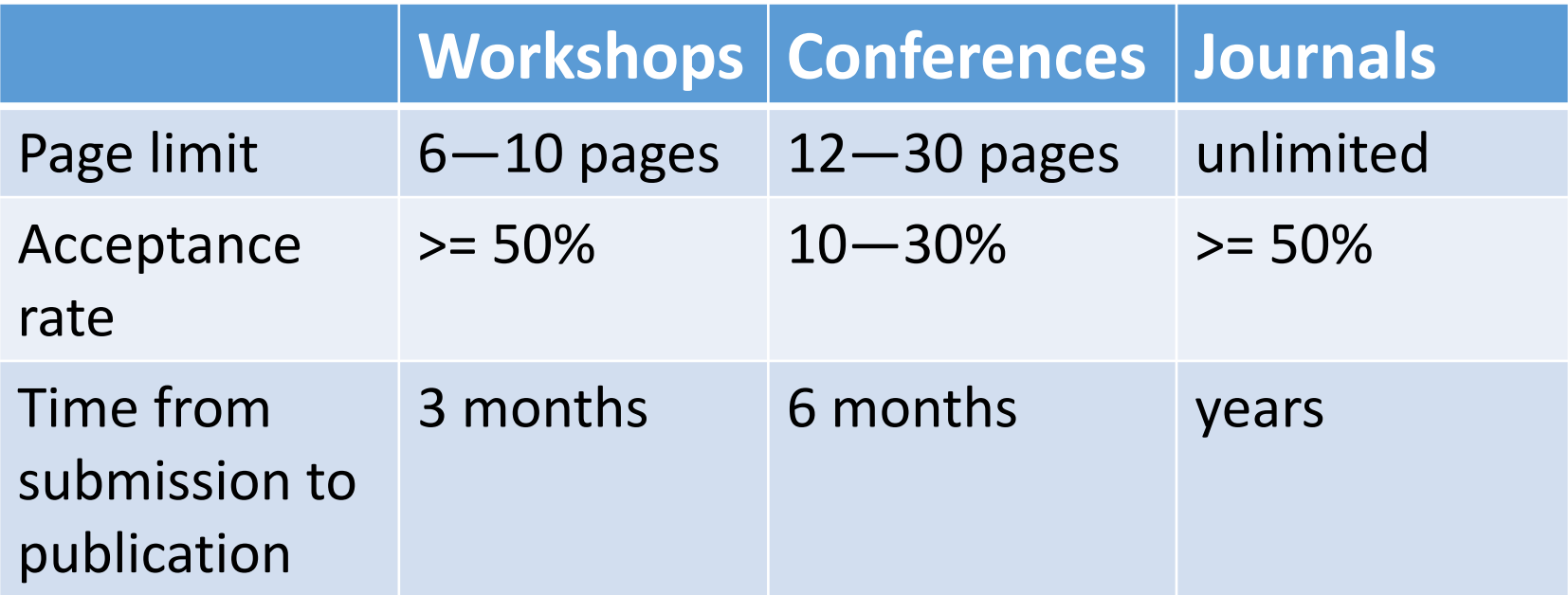

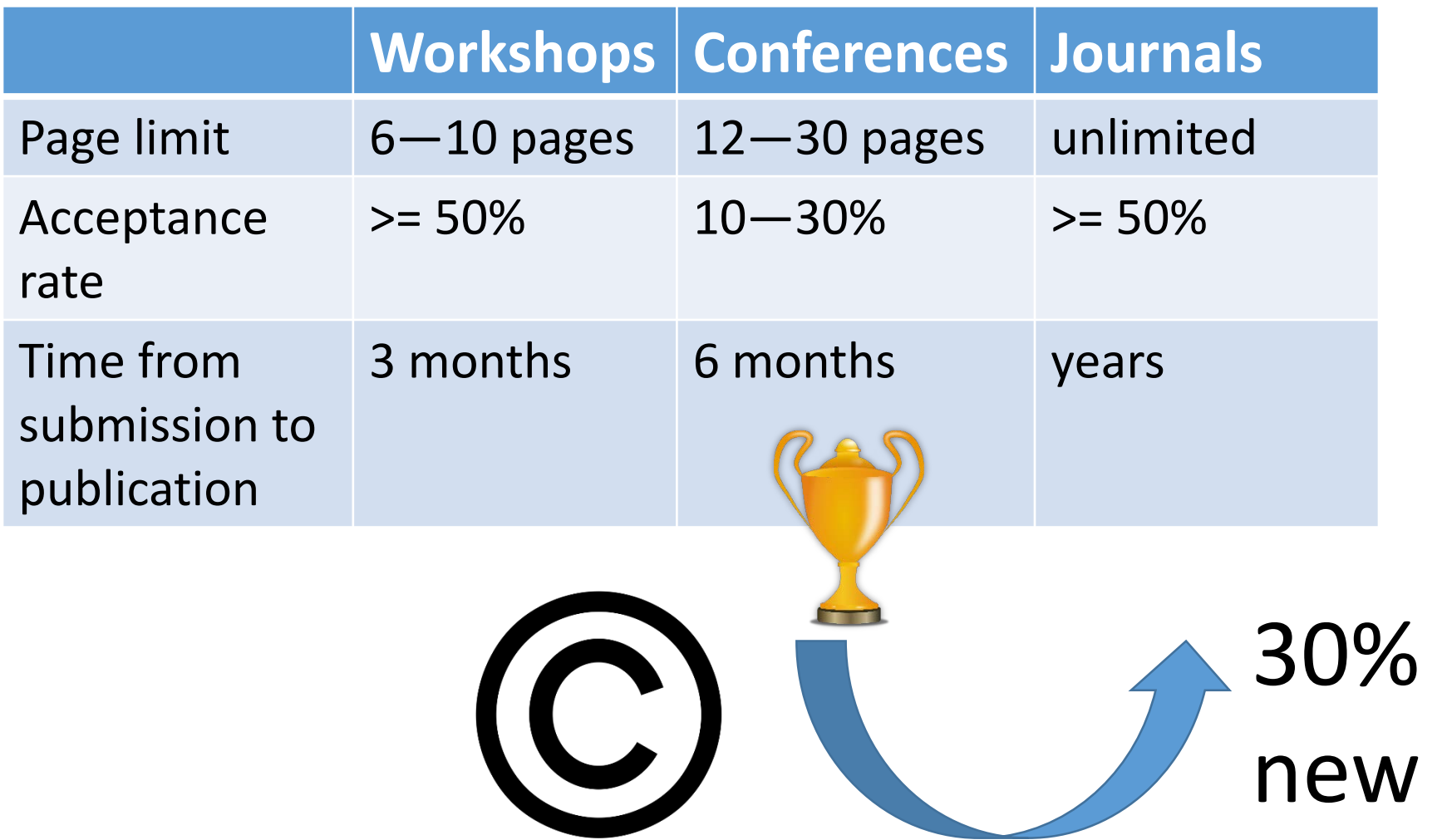

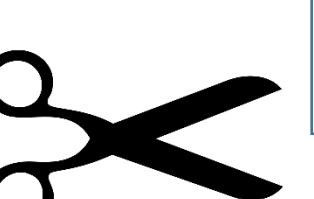

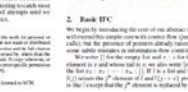

Conference

page limit

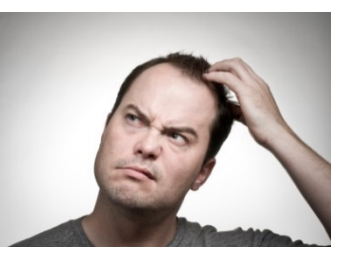

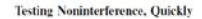

 ${\rm Cmin}({\rm Hiqu}^4-{\rm left}\,{\rm Hupbs}^2-{\rm Regmin}\,{\rm C}.{\rm Pexce}^* -{\rm Amin}\,{\rm Specis}\,{\rm Zebats}^4-{\rm Dminies}\,{\rm Vyinies}^4$  Arthur Axevelo de Amerin $^4-{\rm Lorent}a^2$ 

**Basic IIV** 

30% new!

**IEK** 

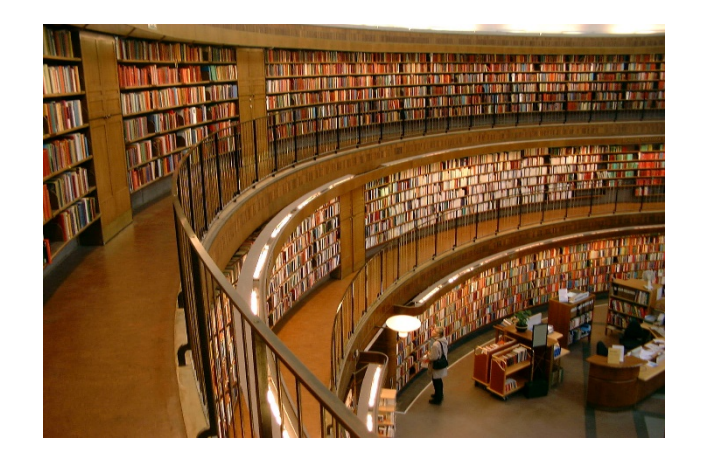

• The authors have carefully selected the most important material

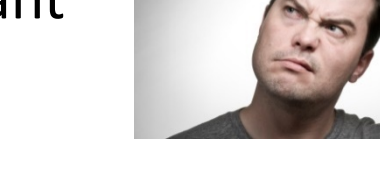

• Best to understand the main points

- The authors included every possible detail
- Best if you plan to build on this work and need complete knowledge

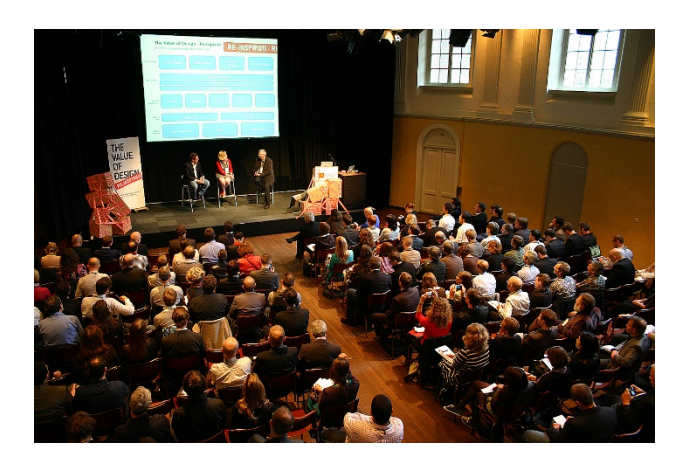

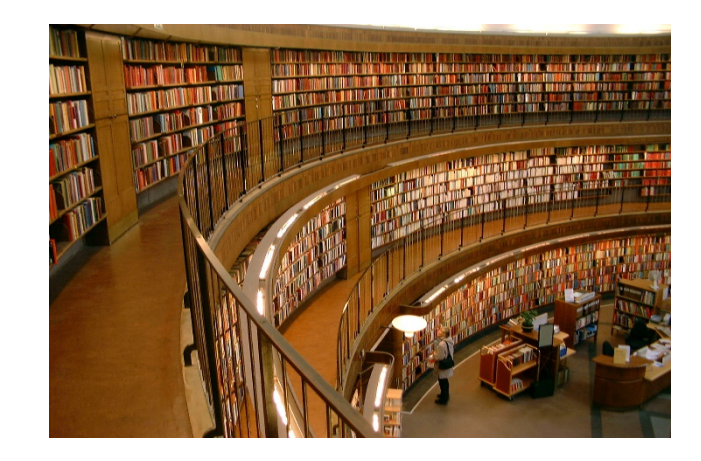

#### "Direct to Journal"

- Sometimes people just do that
- Paper needs to be longer than conference format
- Paper contains nothing new

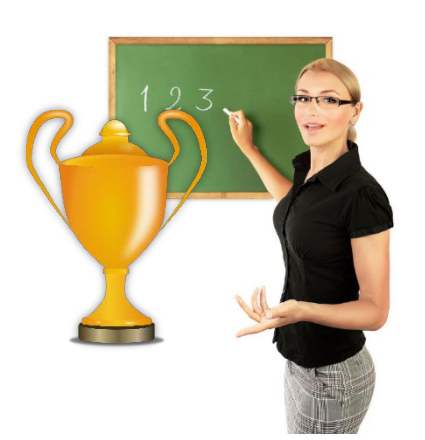

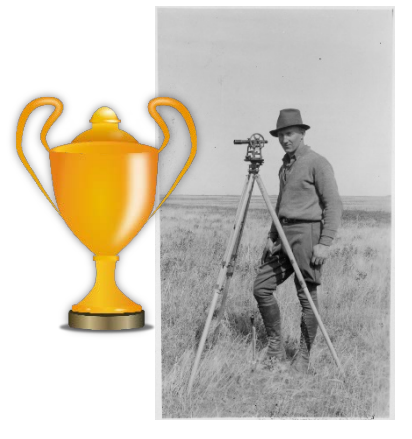

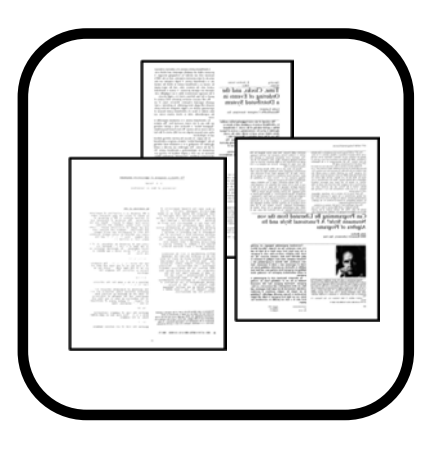

Explain existing results in a new way

Surveys an entire area

Integrates several conference papers into a coherent whole

### How do we find a paper? Jugoogle

# "scholar"

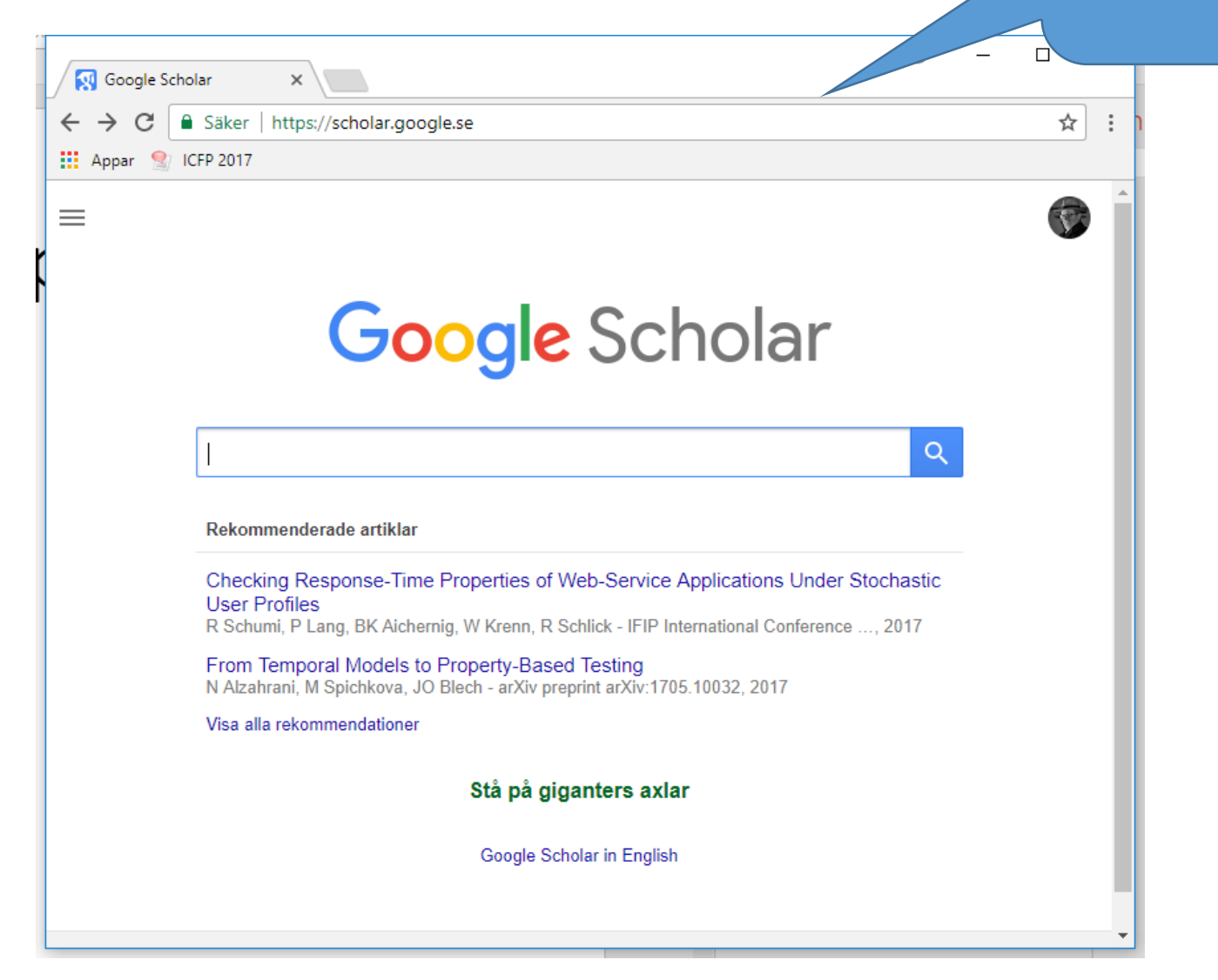

# How do we find a paper?

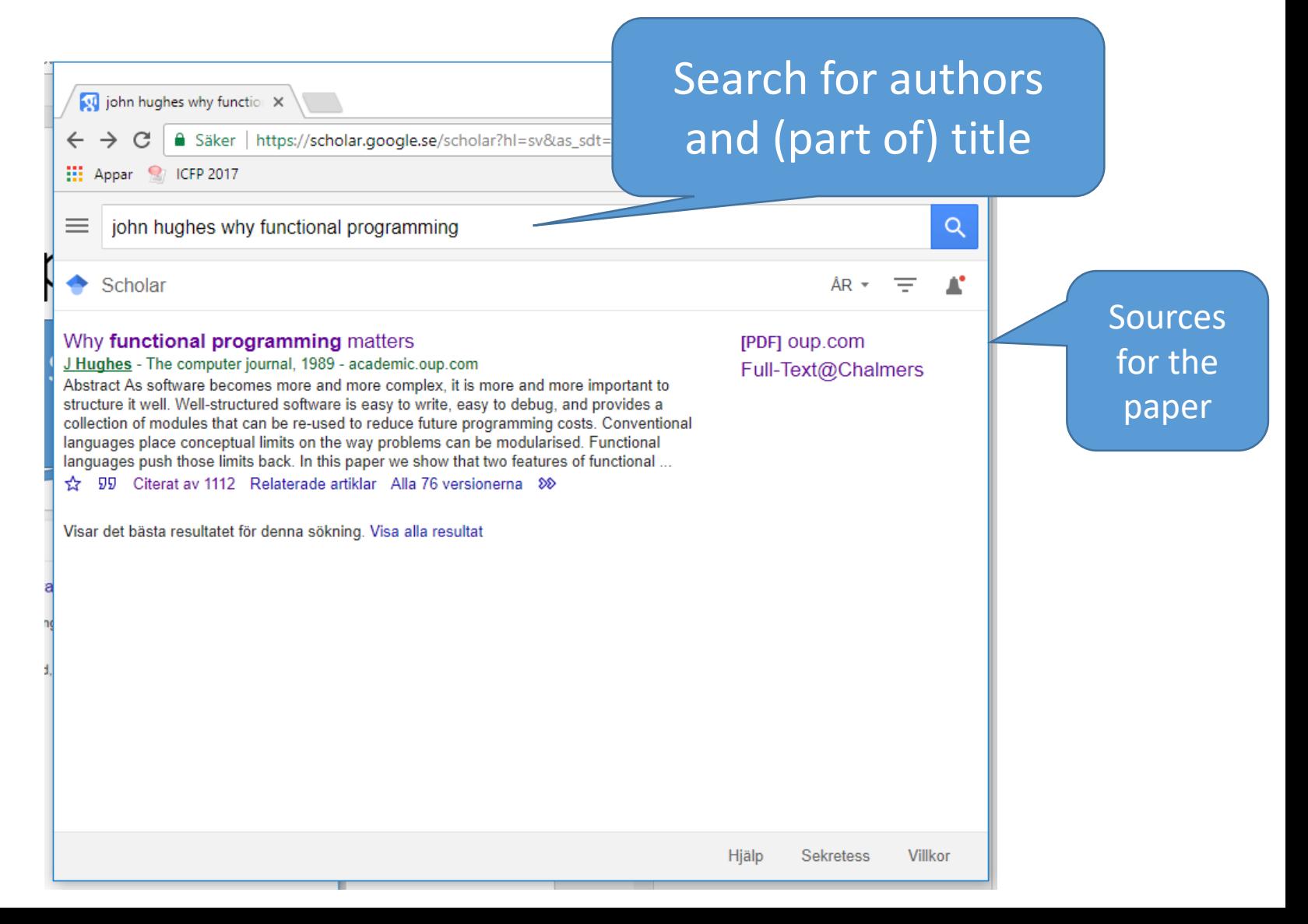

#### How do we find a paper?

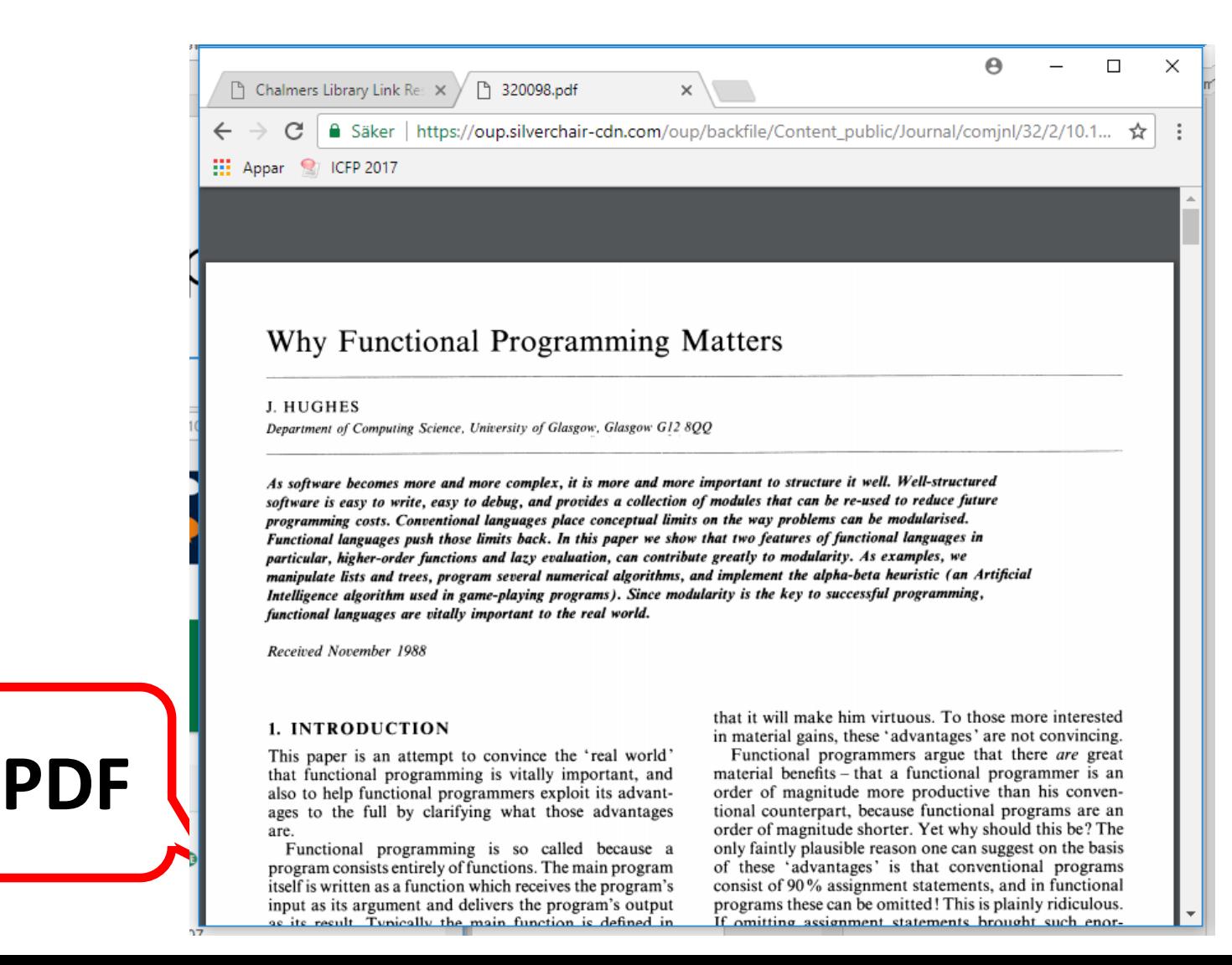

# How do we find a paper?

- Full-Text@Chalmers
	- Free access to *many* scientific publishers
	- Accessible from within the Chalmers network (including VPN)
- Digital libraries
	- ACM digital library, IEEE digital library, etc
	- (may require payment)
- Author's home page
	- Can often find a PDF by Googling
	- May not be the "official" published version

# Open Access

Readers like it!

#### Authors like it!

• Publishers make articles free to download for anyone

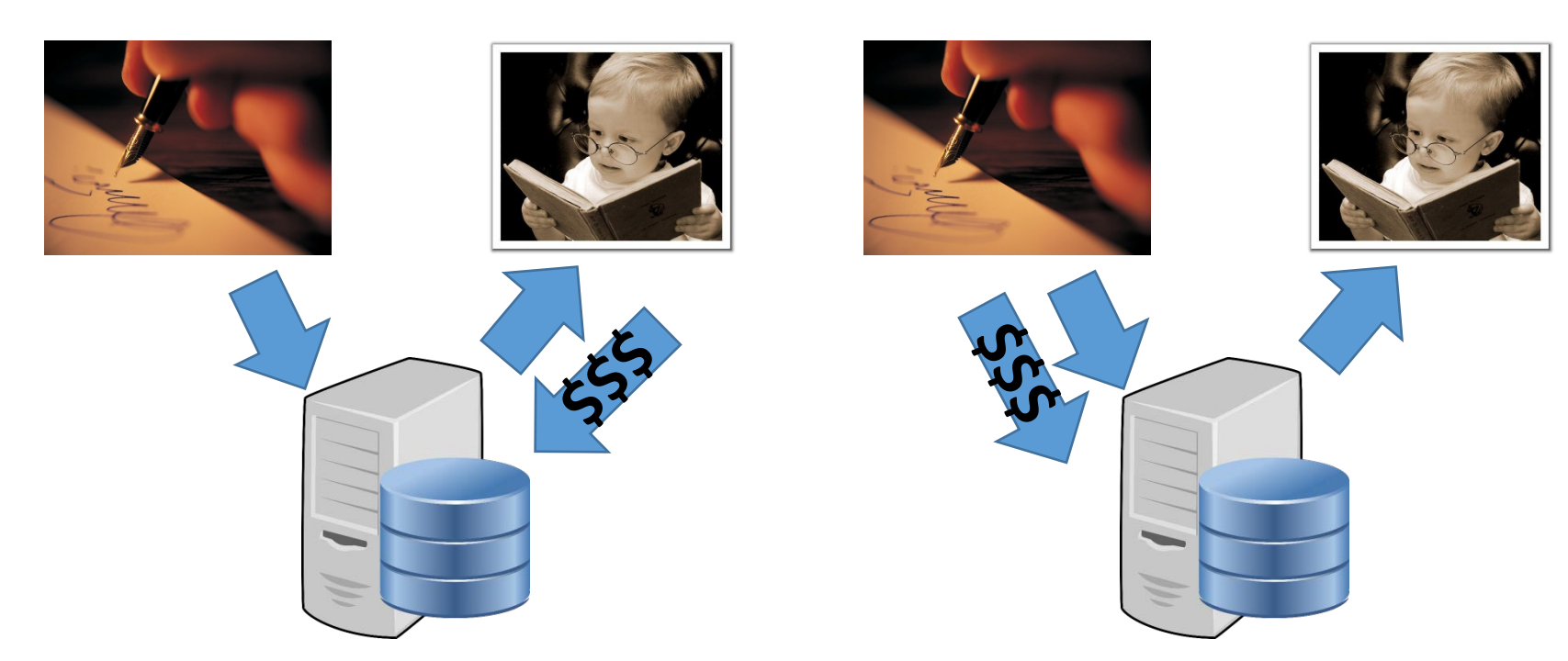

The *reader* is the customer Succeed by publishing a quality product

The *author* is the customer Succeed by publishing very many papers

# World Multi-Conference on the Conference on the Conference on the Conference on the Conference on the Conference on the Conference on the Conference on the Conference on the Conference on the Conference on the Conference o

ABSTRACT<br>Many physicists would agree that, had it not been for congestion control, the evaluation of web browsers might never have occurred. In fact, few hackers worldwide would disagree with the essential unification of voice-over-IP and publicprivate key pair. In order to solve this riddle, we confirm that SMPs can be made stochastic, cacheable, and interposable.

w might never

disagree

vork in context

dress this ob

tauted

for work in this area. To adve that even though the muchfor the construction of digital s [10] is NP-comple nade sign d and nission, we

#### **Generate your own fake paper at https://pdos.csail.mit.edu /archive/scigen/**

me. Certainly, the as type of solution, www.ever, is that compilers ages are mostly incompatible. Despite the fact that ar methodologies visualize XML, we surmount this issue without synthesizing distributed archetypes.

have occurren

with the essential unifieance

wy pair. In order to solve this rig

stochastic, cacheal

**that** such fetted by

ent of write-ahead logging or is impossible; our application o different. This may a v not actually hold in reality. consider an application consisting of  $n$  access points. lext, the model for our heuristic consists of four independent components: simulated annealing, active networks, flexible modalities, and the study of reinforcement learning.

We consider an algorithm consisting of  $n$  semaphores. Any unproven synthesis of introspective methodologies will

#### **Citations**

…

…

…

results in higher-order functions. Hughes makes a slightly different but equally compelling argument in **Hughes [1984]** where he emphasizes the importance of

#### …

…

This insight has been described more appropriately by **Hughes**, Thompson, and surely others [**19**,33].

#### **REFERENCES**

AASA, A., HOLMSTROM, S., AND NILSSON, C. 1987. An efficiency comparison of some

**HUGHES, J. 1984**. Why functional programming matters. Tech. Rep. 16. Programming Methodology Group, Chalmers University of Technology.

#### **References**

[1] L. Augusteijn, Sorting morphisms, in: S. Swierstra, P. Henriques, J. Oliveira (Eds.), ...

... [**19**] J. **Hughes**, Why functional programming matters, The Computer Journal 32 (2) (1989) 98–107.

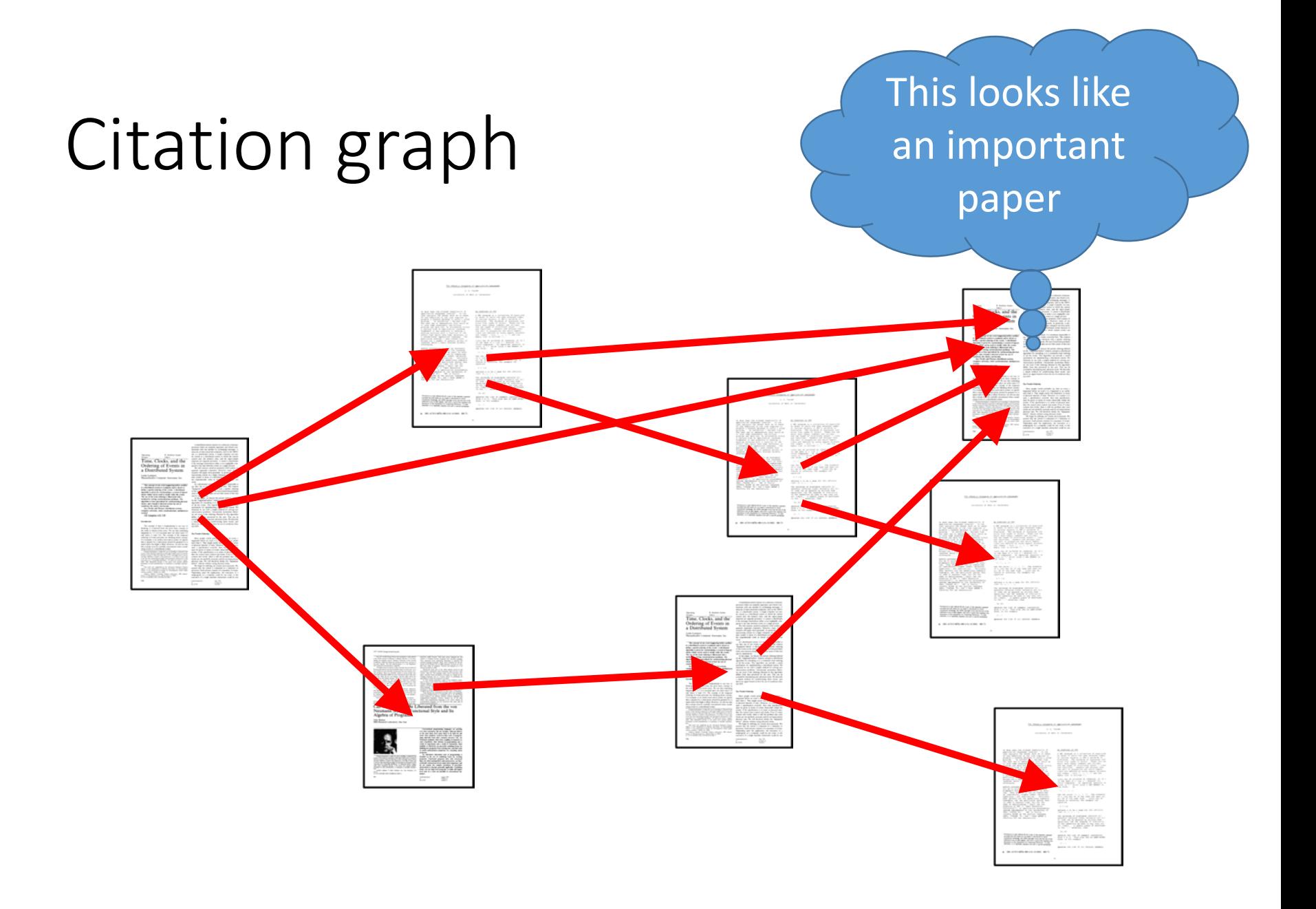

### Investigating a topic

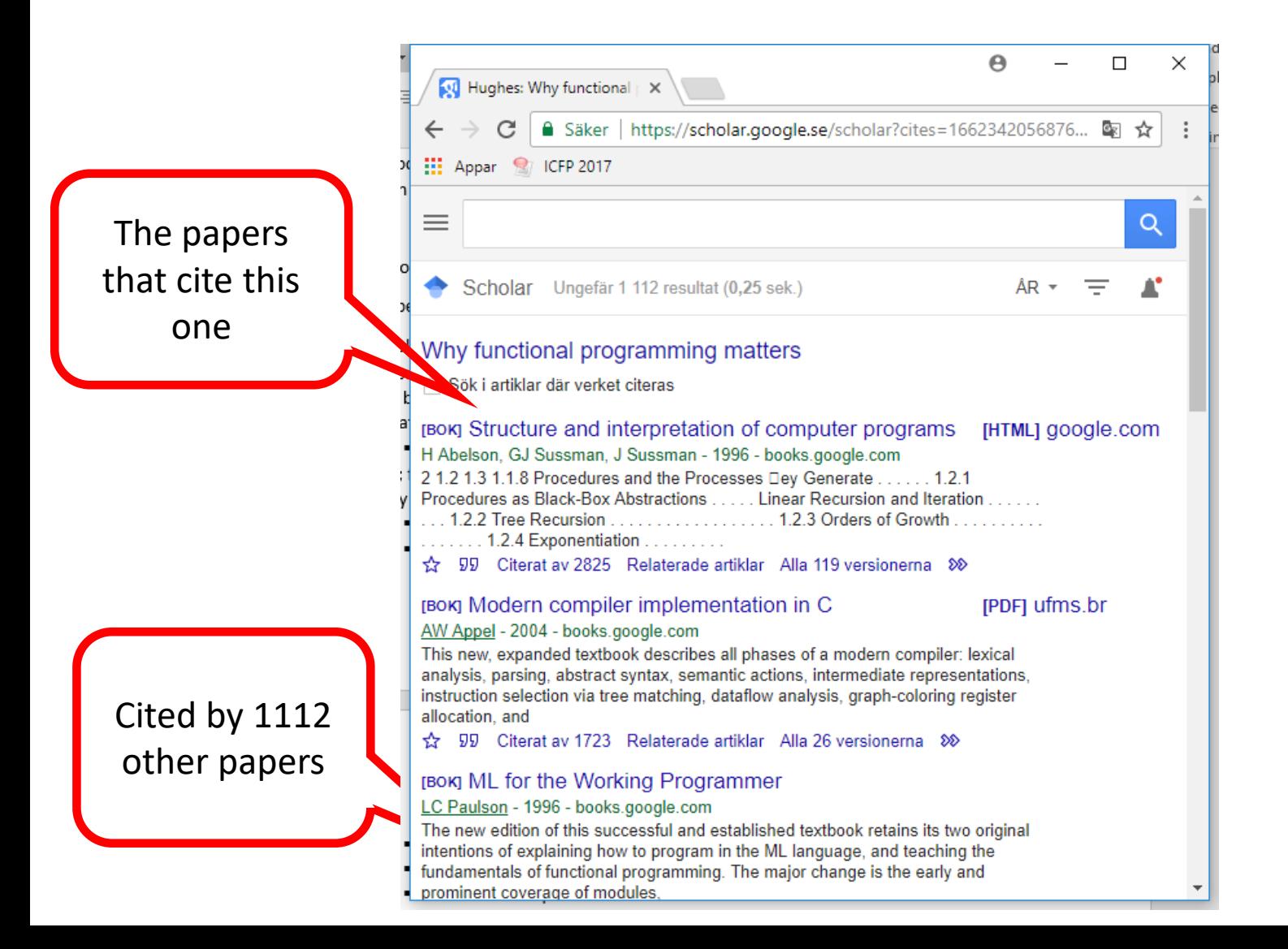

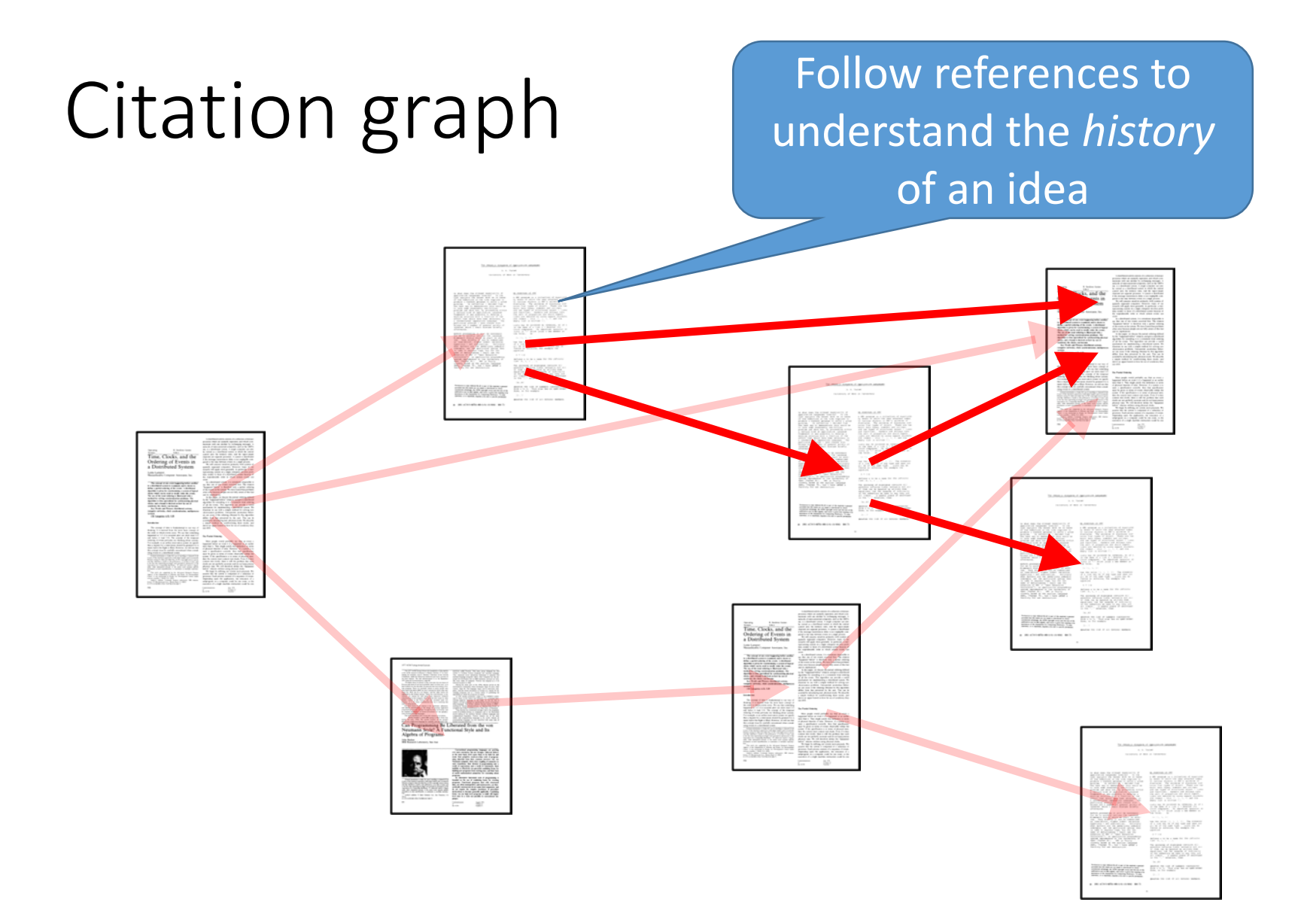

# Citation graph

Use Google Scholar's reverse citations to understand the *impact* of an idea

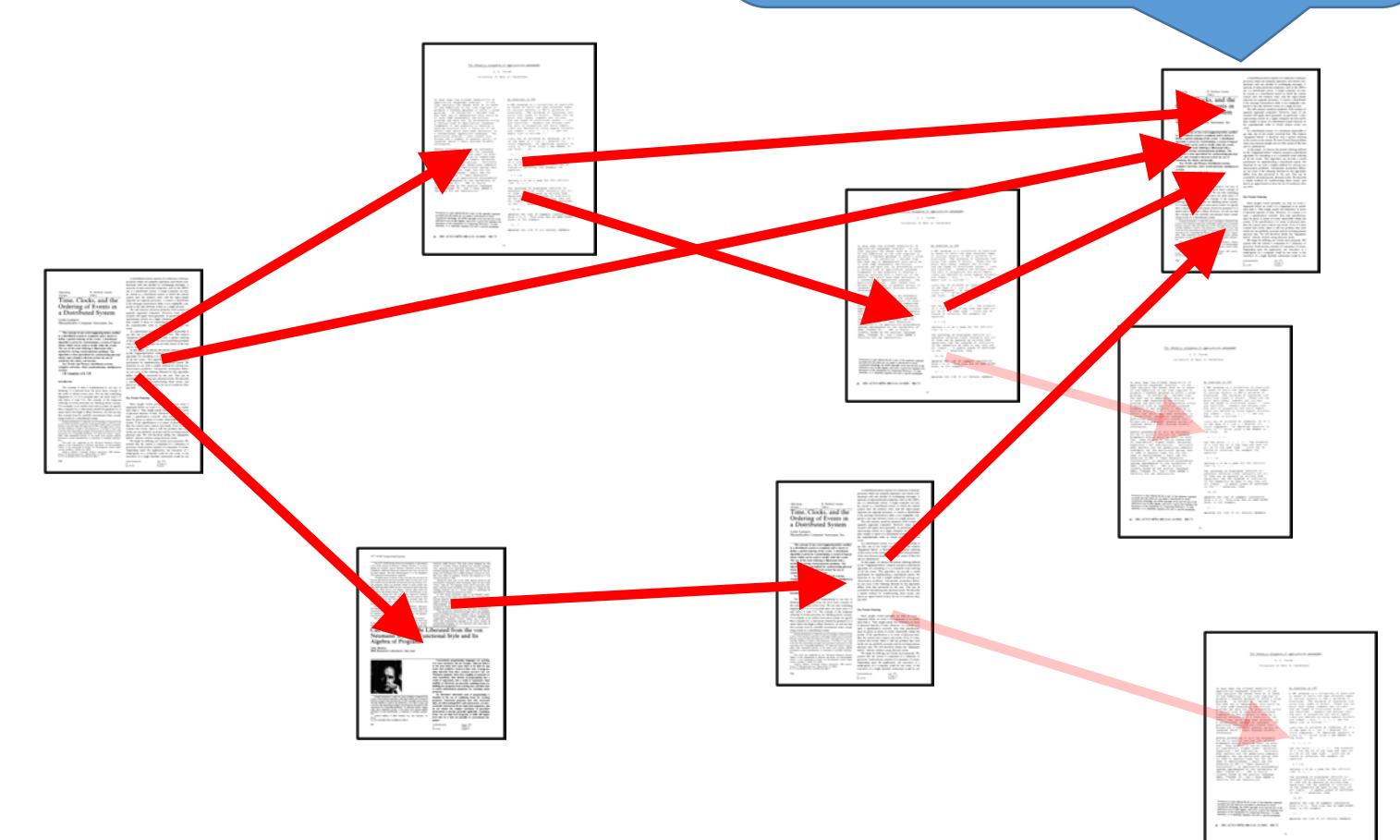

### What else did the author do?

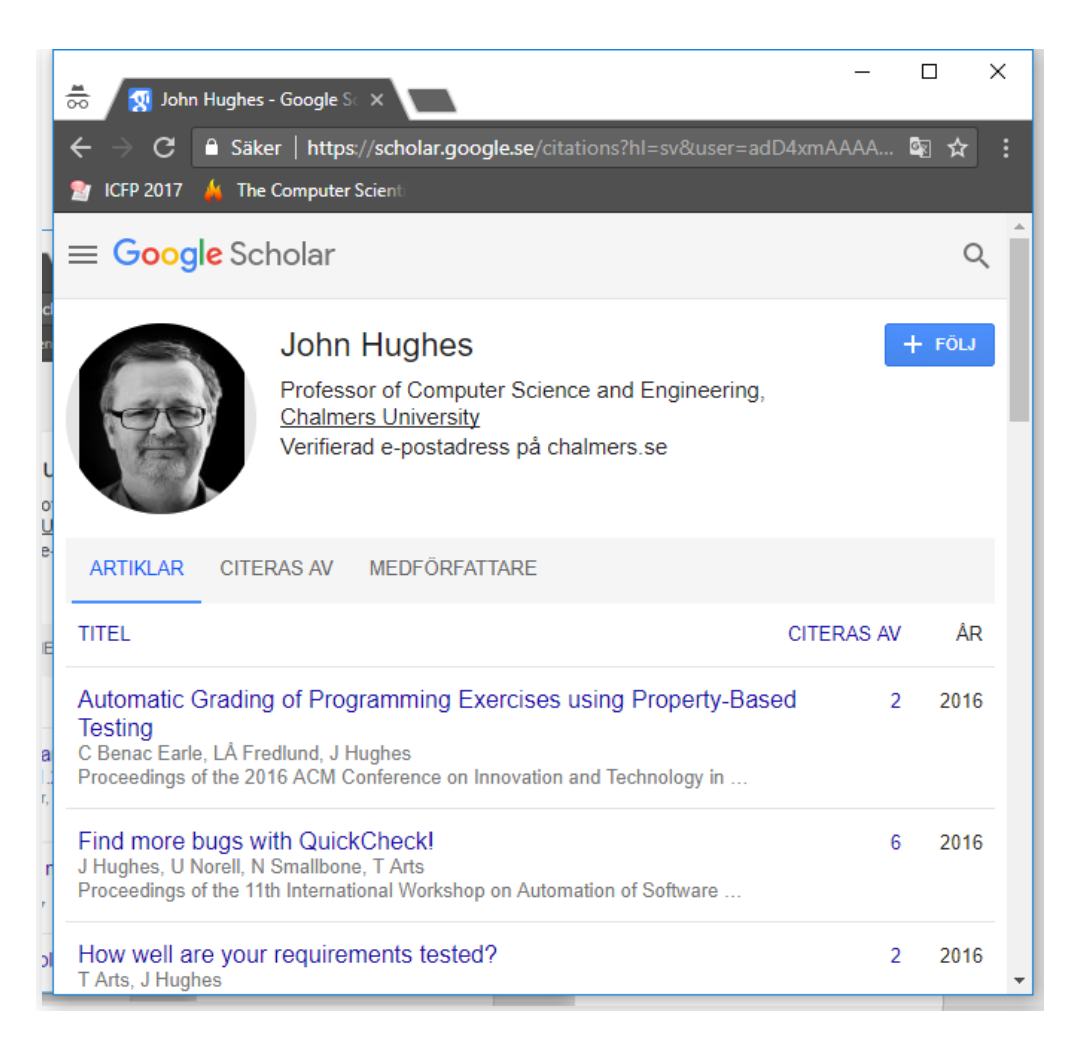

# What makes a paper highly cited?

- An important, widely used result or method
- Inspired many others
- A good introduction to a topic
- A good survey of an area
- Easy to read and understand
- Old
- In a popular area

## Why do authors cite?

- Present paper builds directly on a previous one
- Older paper solves a similar problem in a different way
- To show the author is aware of standard works in the field
	- Survey articles are invaluable!
- To cite author's own previous work
- To cite reviewers' own previous work

# Scholarship

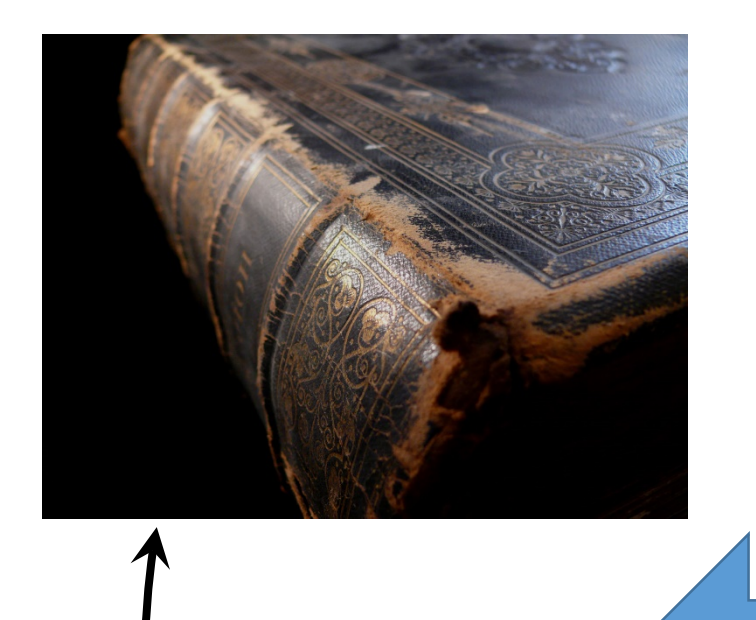

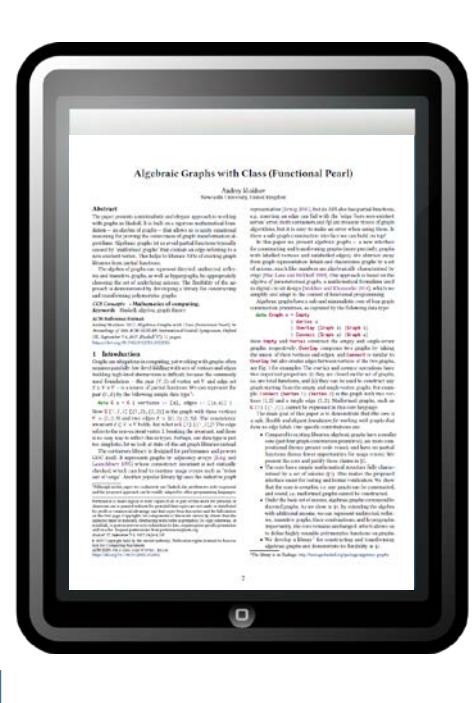

Often, the original papers on a topic give much better explanations, because that is their main *raison d'être*

Summarize

#### How to read a paper

- 1. A quick scan
	- What is it about?
	- Do I want to read it?
	- 5—10 minutes
- 2. Read
	- Skip some details proofs etc
	- 1 hour
- 3. Reconstruct
	- Make sure you understand every detail
	- $\bullet$  4—5 hours

S. Keshav. 2007. How to read a paper. *SIGCOMM Comput. Commun. Rev.* 37, 3 (July 2007), 83-84

# Your Task

- Find an important CS paper to study
	- $\bullet$  >=100 citations
- Read it thoroughly
- Find and read *at least* one important previous paper (from list of references)
- Find and read *at least* one important successor paper
- Become an expert in the topic of your main paper
	- You'll be explaining it to the rest of us!

Read Keshav (2007) first!